<< Access 2003

- $<<$  Access 2003  $>>$
- 13 ISBN 9787505398559
- 10 ISBN 7505398555

出版时间:2004-5

Cary N.Prague

PDF

更多资源请访问:http://www.tushu007.com

 $<<$  Access  $2003$ 

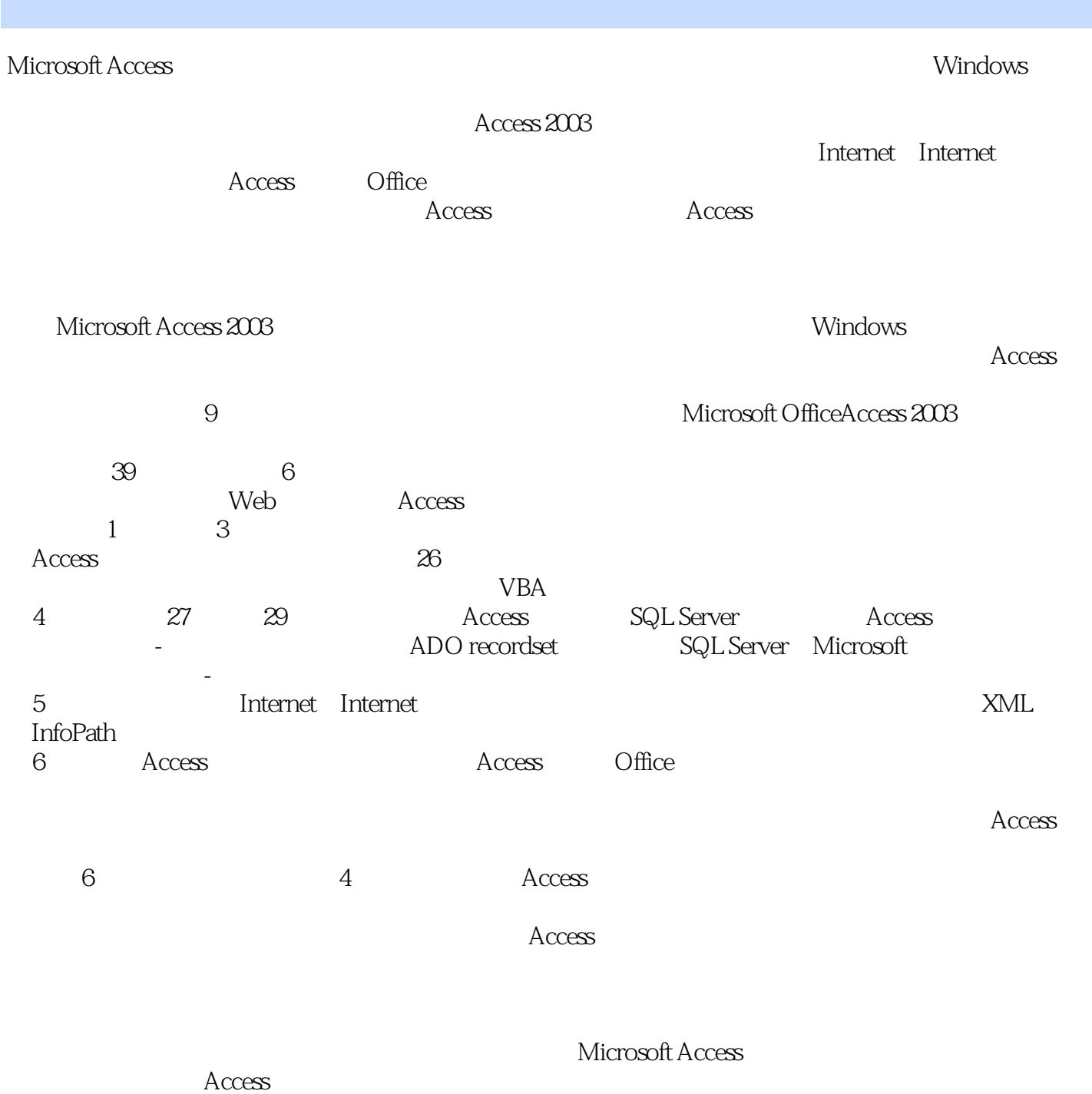

OLE ACTIVEX

, tushu007.com

VISUAL BASIC VBA

SQL ADO

VBA

SQL SERVER ACCESS ACCESS SQL SERVER WEB INTRANET INTERNET ACCESS XML ACCESS INFOPATH

**ACCESS** OFFICE

SQL

 $<<$  Access  $2003$ 

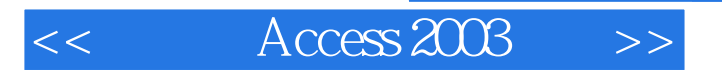

本站所提供下载的PDF图书仅提供预览和简介,请支持正版图书。

更多资源请访问:http://www.tushu007.com